# **Identificación no-supervisada de parcelas agrícolas en imágenes satelitales multiespectrales basado en la semejanza de pixeles homólogos en las distintas bandas**

**J. Baumgartner<sup>1</sup> , J. Calderon<sup>2</sup> , J. Pucheta<sup>1</sup> , C. Rodríguez Rivero<sup>1</sup>** <sup>1</sup> Laboratorio de Investigación en Matemáticas Aplicadas a Control (LIMAC), Facultad *de Ciencias Exactas, Físicas y Naturales - Universidad Nacional de Córdoba, Córdoba,* 

*Argentina.* 

*2 Observatorio Astronómico de la Universidad Nacional de Córdoba, Consejo Nacional de Investigaciones Científicas y Técnicas (CONICET), Córdoba, Argentina.* 

## **Resumen**

*En este trabajo se presenta un algoritmo para identificar parcelas agrícolas en imágenes multiespectrales de Landsat 7. En un primer paso se analiza cada banda de la imagen con un proceso gaussiano. Luego, se ajustan los parámetros de un filtro no-lineal de acuerdo a los resultados del análisis. Al final, se aplica un algoritmo de segmentación que busca conjuntos de pixeles similares en todas las bandas. Este algoritmo tiene un parámetro que permite definir el nivel de semejanza de las parcelas agrícolas. Por lo tanto, es posible identificar parcelas poco homogéneas y después estudiar en detalle la composición de una. Los resultados del filtro propuesto son prometedores y facilitan la segmentación de la imagen satelital. El algoritmo de segmentación identifica las parcelas agrícolas en la imagen usada con un alto nivel de precisión y, además, detecta estructuras escondidas como pivotes de riego.* 

## **Abstract**

*In this work an algorithm for the identification of agricultural parcels in multispectral Landsat 7 images is presented. In a first step each band is analyzed with a Gaussian process. Afterwards the parameters of a nonlineal filter are adjusted according to the results of the analysis. Finally a segmentation algorithm which searches for pixels with similar feature vectors is executed. This algorithm has a free parameter which allows defining a similarity threshold for each field. Therefore it is possible to identify inhomogeneous fields first and then have a closer look at their compounding. The results of the filter are promising and simplify the segmentation of the satellite image. The segmentation algorithm identifies the agricultural fields in the given image with a high degree of reliability, besides that it discovers hidden structures like irrigation pivots.* 

#### **Palabras Clave**

Landsat 7, Imágenes multiespectrales, segmentación no-supervisada, thresholding, monitoreo agrícola

## **Introducción**

La demanda de productos agrícolas crece junto a la población mundial, mientras la superficie apta para plantaciones y el agua de riego se mantienen básicamente en el mismo nivel. Por otro lado, se necesitan nuevas tecnologías para aumentar el rendimiento de las superficies disponibles [16]. En ese contexto se pueden aplicar tecnologías como la teledetección para monitorear el crecimiento de plantaciones en una cierto área [3].

La teledetección es una tecnología que permite observar grandes superficies de la superficie terrestre. En la actualidad las imágenes satelitales cuentan con una resolución espacial suficiente para monitorear las plantaciones en cada parcela individualmente [4, 6]. Para este fin el primer paso es identificar las parcelas en una imagen en forma confiable antes de

aplicar otros métodos como, por ejemplo, algoritmos de clasificación [2]. En este trabajo se presenta un algoritmo de segmentación que permite identificar confiablemente parcelas agrícolas a partir de una imagen satelital Landsat 7 utilizando seis de sus ocho bandas.

Al igual que la mayoría de los algoritmos de segmentación de imágenes, el algoritmo propuesto está basado en dos propiedades básicas de los niveles de gris de la imagen: discontinuidad y similitud [13]. Sin embargo, en el caso de imágenes satelitales de Landsat 7 puede resultar difícil segmentar una imagen aprovechando esas propiedades.

En efecto, existen dos razones determinantes: Por una parte, las imágenes Landsat contienen típicamente mucho ruido, lo que complica la detección de discontinuidades o, en otras palabras, bordes. Una solución general para detectarlos es la aplicación de detectores de bordes tales como un operador Sobel [17] o un Laplaciano [11, 12]. El problema de la presencia de ruido es que con un detector de bordes se identifican los bordes pero al mismo tiempo se aumenta el ruido en el interior de la parcela lo que complica su identificación.

Por otra parte, la diferencia entre los valores de gris de dos parcelas vecinas puede ser muy pequeña. Esto hace que sea problemático aplicar un filtro pasa bajos para disminuir la influencia del ruido ya que existe la posibilidad de que desaparezcan algunos bordes entre dos parcelas junto con el ruido.

Por estas razones hay una tendencia a usar imágenes Landsat sobre todo para clasificar distintos tipos de superficies como áreas urbanas, agua o áreas forestales [14] que, por su naturaleza, aparecen bien diferenciadas en las imágenes. Para tareas más sofisticadas, como la clasificación de sembradío, se usan generalmente imágenes de más alta resolución que las provistas por Landsat, como por ejemplo las de QuickBird [7, 20].

El algoritmo que se propone consta de tres pasos:

- 1. ajuste de los parámetros de un filtro no-lineal en función de la imagen dada
- 2. aplicación del filtro a cada banda de la imagen multiespectral
- 3. determinación de las parcelas agrícolas con un método basado en la semejanza de pixeles homólogos

En el primer paso se genera un modelo estadístico que se ajusta a los datos. El segundo se puede interpretar como una detección de bordes [8], mientras el tercero corresponde a la extracción de regiones o identificación de parcelas propiamente dicha [18]. Dado que en ningún paso se requiere información adicional, tales como podrían ser la cantidad de parcelas o características específicas de alguna de ellas, hacemos notar que se trata de un algoritmo no-supervisado [5, 10].

Las partes novedosas del algoritmo propuesto son la estructura y el ajuste del filtro nolineal. Una descripción detallada de esos dos pasos se encuentra en la siguiente sección. El último paso de identificar parcelas agrícolas según los pixeles similares es un método común en el "*thresholding*" [9, 18].

# **Elementos del Trabajo y Metodología**

En este trabajo se busca desarrollar un método para identificar parcelas agrícolas en una imagen satelital Landsat 7. Para la prueba del método se utiliza la imagen con el número 229-082 que muestra un sector de la Provincia de Córdoba, Argentina. De esa imagen se selecciona una zona de interés que se encuentra aproximadamente 45 km al norte de la ciudad de Córdoba y que tiene una extensión de 30 km por 30 km. En la zona elegida la mayoría de la superficie esta integrada por campos cultivados separados por varias rutas y caminos de tierra. También hay sectores con vegetación natural. La imagen fue tomada en el año 1999.

La imagen satelital que se usa es del programa LANDSAT Enhanced Thematic Mapper Plus (ETM+). En la tabla 1 se muestra la longitud y la resolución de las bandas usadas por el satélite Landsat 7. En este trabajo se omiten las bandas 6 y 8 por dos razones: Primero, porque esas bandas tienen una resolución espacial distinta a la de las otras bandas y segundo, porque la longitud de onda de esas bandas no contienen suficiente información útil para identificar las parcelas.

Todas las imágenes tienen una resolución digital de 8 bits (256 niveles de grises) por lo que cada pixel tiene asignado un valor entre 0 y 255. Imágenes de las bandas 1 y 7 se muestran en la figura 3.

| Numero de banda | $\mu$ m         | Resolución (metros) |  |  |
|-----------------|-----------------|---------------------|--|--|
| 1               | $0.450 - 0.515$ | 30 <sub>m</sub>     |  |  |
| 2               | $0.525 - 0.605$ | 30 <sub>m</sub>     |  |  |
| 3               | $0.63 - 0.69$   | 30 <sub>m</sub>     |  |  |
| 4               | $0.75 - 0.90$   | 30 <sub>m</sub>     |  |  |
| 5               | $1.55 - 1.75$   | 30 <sub>m</sub>     |  |  |
| 6               | $10.4 - 12.5$   | 60 <sub>m</sub>     |  |  |
| 7               | $2.09 - 2.35$   | 30 <sub>m</sub>     |  |  |
| 8               | $0.52 - 0.90$   | 15 <sub>m</sub>     |  |  |

*Tabla 1. Bandas de las imágenes multiespectrales de Landsat 7.* 

Las imágenes Landsat tienen un ruido apreciable propio de cada banda, que se origina en parte en la captura de la imagen y parte en las irregularidades propias de los detalles de los campos que no son homogéneos.

Para poder identificar las parcelas a partir de las imágenes ruidosas es necesario aplicar un filtro ajustado a los distintos niveles de ruido de cada banda. Como se dijo anteriormente, se propone un algoritmo que primero ajusta un filtro, luego lo aplica y al final identifica las parcelas.

# El filtro no-lineal

El filtro que se aplica a cada banda cumple con dos funciones. Por un lado, se exige que el filtro detecte pixeles que no pertenecen a ninguna parcela agrícola. Por el otro, es necesario que el filtro suavice los niveles de grises dentro de cada parcela. Estos requerimientos son competitivos ya que el ruido puede causar que una parcela agrícola parezca menos homogénea que un área por ejemplo de vegetación natural. Si el filtro logra cumplir con las dos tareas se facilita la identificación. No obstante, existe la posibilidad de que el filtro empeore la situación si se ejecuta con parámetros no adecuados. El filtro propuesto tiene la siguiente estructura:

parámetro 1: umbral excluyente  $u_{ex}$ parámetro 2: umbral promedio u<sub>prom</sub>

para cada banda

```
para cada pixel pi 
       p3x3 := todos los pixeles alrededor de p_i (mascara 3x3)
       dif = p3x3 - p_isi max(dif) > u_{ex} y min(dif) < - u_{ex}pixel pi no forma parte de ninguna parcela 
       sino 
              p9x9 := todos los pixeles cerca de p_i (mascara 9x9)
              pixeles_prom = todos los pixeles p_i de p9x9 que cumplan:
                                |p_i - p_i| < u_{\text{prom}}nuevo valor del pixel p_i = promedio(pixeles prom)
       fin 
fin
```
fin

Como puede verse los únicos dos parámetros que necesita el filtro son: "umbral excluyente"  $u_{ex}$  y "umbral promedio"  $u_{from}$ . En un primer paso se trata de detectar aquellos pixeles que se encuentran entre dos parcelas o en un área no homogénea, como por ejemplo un área con construcciones u otros detalles orográficos. En ambos casos se pueden observar pixeles con niveles de gris muy diferentes alrededor del pixel de interés. Entonces el umbral excluyente sirve para detectar los pixeles que no forman parte de ninguna parcela agrícola.

Después de haber excluido los pixeles que no pertenecen a ninguna parcela se busca disminuir el ruido dentro de cada parcela para aumentar la similitud de los datos dados. En otras palabras: se requiere un filtro que suaviza los niveles de gris pero solamente entre pixeles que pertenecen a la misma parcela agrícola. Para lograr este objetivo se introduce el parámetro u<sub>prom</sub> que realiza la selección de pixeles que se tiene en cuenta para el promedio. Los efectos del filtro propuesto se muestran para dos ejemplos en la figura 1. En la figura 3 se puede observar el cambio en dos bandas al aplicar el filtro presentado.

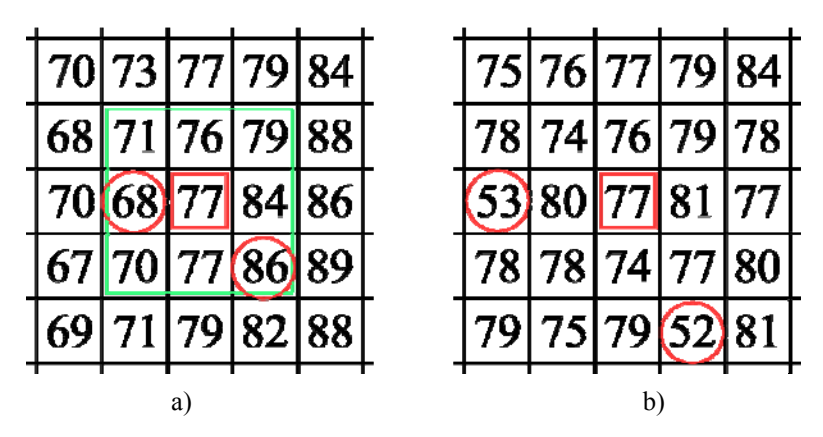

Figura 1: Dos ejemplos como funciona el filtro propuesto. En la figura a) el filtro esta aplicado a un pixel que se encuentra entre dos parcelas – una a la izquierda (parcela de **~**70) y una a la derecha (parcela de **~**88). Para un umbral excluyente menor que 9 se detecta este pixel como un lugar entre dos parcelas. En la figura b) se muestra un pixel en una parcela (**~**77) donde se encuentran dos pixeles con muy distintos valores (52 y 53) – sea por ruido o por irregularidades de la tierra. Usando un umbral promedio de por ejemplo10 se excluyen esos dos puntos para el promedio del pixel observado. De esa manera pixeles que no corresponden a una parcela no se tienen en cuenta para el promedio de la misma.

## Ajuste del filtro

Antes de aplicar el filtro presentado es necesario ajustar sus parámetros a los datos dados. El ajuste consiste en encontrar valores adecuados para los parámetros  $u_{ex}$  y  $u_{prom}$ . Estos dos parámetros dependen fuertemente de dos características de la imagen satelital: discontinuidad y similitud [13]. La discontinuidad de la imagen se expresa en los distintos niveles de gris entre las parcelas mientras la similitud de la imagen depende básicamente del ruido que se muestra en distintos valores de gris de pixeles de una parcela.

La idea principal para ajustar los parámetros del filtro es cuantificar el ruido de los datos y la diferencia entre parcelas con un modelo estadístico. En este contexto se define el término "desnivel espacial" que se refiere a los distintos niveles de gris de las parcelas.

El modelo que se usa es un proceso gaussiano con la siguiente función de covarianza:

$$
cov(f(x_p), f(x_q)) = k(x_p, x_q) = \eta_{\text{desnivel}}^2 exp\left(-\frac{\left(x_p - x_q\right)^2}{2\eta_{\text{ruido}}^2}\right)
$$
(1)

donde *η*<sub>desnivel</sub> y *η*<sub>ruido</sub> son hiperparámetros y *x<sub>i</sub>* ∈ *R*<sup>2</sup> con i ∈ [1,2,...,n] son las coordenadas de un pixel. Esa función de covarianza es una función cuadrada exponencial que calcula la covarianza de dos pixeles.

Un proceso gaussiano es una realización de Bayes [1] donde la función de covarianza expresa – en términos probabilísticos – la relación a priori entre dos entradas; o sea entre dos pixeles en este caso [15]. Es razonable plantar la función de covarianza de (1) porque esa función básicamente mide la distancia entre dos pixeles y por lo tanto asigna una covarianza alta para dos pixeles cercanos y una covarianza chica para dos pixeles lejanos.

Calculando la covarianza de todos los pares de coordenadas se obtiene la matriz de covarianza K que es simétrica y positiva definida:

$$
K(X, X) = \begin{pmatrix} k(x_1, x_1) & k(x_2, x_1) & \dots & k(x_n, x_1) \\ k(x_1, x_2) & k(x_2, x_2) & k(x_n, x_2) \\ \vdots & \vdots & \ddots & \vdots \\ k(x_1, x_n) & k(x_2, x_n) & \dots & k(x_n, x_n) \end{pmatrix}
$$
(2)

Sin restricciones se puede asumir que las entradas tienen media cero. Si la media no es cero se puede aplicar una transformación simple y restar la media de las entradas. Luego se obtiene la siguiente distribución de las salidas *y*:

$$
y \sim \mathcal{N}(0, K(X, X)) \tag{3}
$$

Para mostrar la influencia de la función de covarianza y, en consecuencia, de los hiperparámetros se tiran muestras aleatorias de la distribución (3) para distintos conjuntos de hiperparámetros. Para simplificar la presentación se usan entradas  $x_i \in R$  en vez de  $x_i \in R$  $R<sup>2</sup>$ . Sin embargo la relación entre los hiperparámetros y las salidas es válida para cualquier dimensión de entradas. Los resultados se muestran en la figura 2.

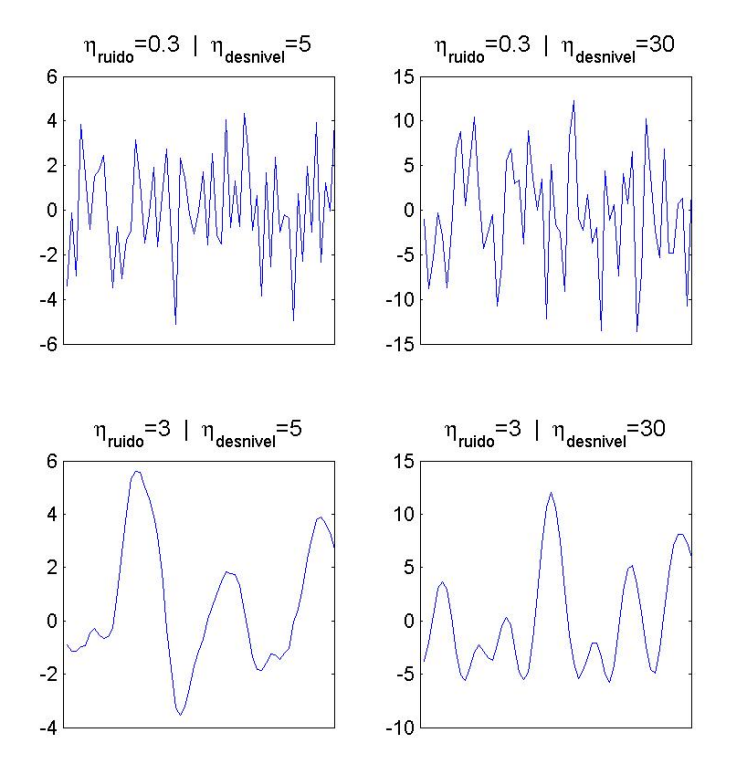

Figura 2: Muestras aleatorias para distintos hiperparámetros. Se pueden observar los efectos de los hiperparámetros  $\eta_{\text{mido}}$  y  $\eta_{\text{desnivel}}$ . Un valor alto  $\eta_{\text{mido}}$  es equivalente a poco ruido porque este hiperparámetro aparece de forma inversa en la función de covarianza.

Volviendo al problema de ajustar el filtro a los datos dados se realiza el proceso inverso de la figura 2. En vez de tirar muestras aleatorias con hiperparámetros conocidos se buscan los hiperparámetros que mejor describen los niveles de gris de la imagen satelital. Para determinar un conjunto de hiperparámetros de acuerdo a los datos se trata de maximizar la máxima verosimilitud de los hiperparámetros w:

$$
p(w | y, X) = \frac{p(y | w, X)p(w)}{p(y | X)}
$$
(4)

con

$$
p(y | X) = \int p(y | w, X) p(w) dw
$$
 (5)

se obtiene

$$
p(w|X, y) \propto \exp\left(-\frac{1}{2}(w - \overline{w})^T \left(\frac{1}{\sigma_n^2} X X^T + K^{-1}\right) - \frac{1}{2}(w - \overline{w})^T\right)
$$
(6)

donde  $\overline{w} = \sigma_n^{-2} \left( \sigma_n^{-2} X X^T + K^{-1} \right)^{-1} X y$  con la varianza  $\sigma_n$  y la matriz de entradas X. Para encontrar los hiperparámetros *w* se aplica el esquema de Rasmussen [15] que usa un algoritmo de optimización basado en el gradiente de *w*. En la figura 3 y 4 se puede observar que hiperparámetros se encontraron con el algoritmo propuesto para los valores de gris de la banda 1 y 7.

Una vez que se determinaron los hiperparámetros es necesario relacionarlos con los parámetros del filtro. En este trabajo se propone la siguiente relación entre los hiperparámetros y los parámetros del filtro:

$$
uprom = 15\etaruido + 0.005\etadesnivel - 3
$$
  

$$
uex = -15\etaruido + 30
$$
 (7)

Los resultados del análisis con el proceso gaussiano y los resultantes parámetros u<sub>prom</sub> y u<sub>ex</sub> se muestran en la tabla 2. En la figura 4 se pueden observar los cambios al aplicar el filtro propuesto.

| Numero de banda | Imagen original       |                   | Imagen procesada      |                   |                          |                            |
|-----------------|-----------------------|-------------------|-----------------------|-------------------|--------------------------|----------------------------|
|                 | $\eta_{\text{ruido}}$ | <b>N</b> desnivel | $\eta_{\text{ruido}}$ | <b>N</b> desnivel | $\mathbf{u}_{\text{ex}}$ | $\mathbf{u}_{\text{prom}}$ |
|                 | 0.7993                | 22.1827           | 0.9056                | 12.5927           | 18                       | 8                          |
| 2               | 0.8672                | 34.1233           | 0.9446                | 24.1604           | 18                       | 10                         |
| 3               | 0.9016                | 126.7524          | 0.9318                | 106.5453          | 16                       | 11                         |
| $\overline{4}$  | 0.9925                | 254.8807          | 1.0022                | 230.4675          | 15                       | 13                         |
| 5               | 0.9564                | 345.0305          | 0.9904                | 574.8389          | 15                       | 13                         |
| 7               | 0.9417                | 312.4500          | 0.9613                | 283.2600          | 16                       | 13                         |

*Tabla 2. Hiperparámetros de las bandas de la imagen satelital y parámetros del filtro. El ruido de la imagen procesada es más chico para todas las bandas porque el hiperparámetro* ηruido *aparece de forma inversa.* 

# Algoritmo de identificación

El algoritmo de identificación de este trabajo está basado en una comparación de pixeles vecinos. Hay que tener en cuenta que la imagen Landsat 7 tiene en total ocho bandas donde las bandas 6 y 8 se omiten por razones mencionadas antes. Luego, un píxel consiste de un vector de seis niveles de gris. Hay varios trabajos que usan este vector para diferenciar distintos objetos en una imagen [5, 19]. En esta sección se presenta un algoritmo simple que realiza la segmentación de una imagen dada a base del vector de niveles de gris y un parámetro que define la similitud de las parcelas encontradas. Este parámetro que determina la resolución de cada parcela se denomina kres.

El algoritmo funciona de la siguiente forma: Si la diferencia de niveles de gris de dos pixeles es menor que el parámetro kres, los dos pixeles se consideran de la misma parcela agrícola. Luego, se comparan los pixeles vecinos con el valor medio de los pixeles que ya pertenecen a la parcela.

```
parametro: k<sub>res</sub>
```

```
para cada pixel pi no segmentado 
       pix_vecinos := todos los pixeles con distancia 1 al p_ipara cada pixel p_i de pix_vecinos
              si max(|p_i - p_i|) < k_{res}pixel pi y pj forman parte de la misma parcela 
                      p_i = promedio de todos los pixeles de la parcela
              fin 
       fin
```
fin

El parámetro  $k_{res}$  permite ajustar el nivel de similitud de las parcelas identificadas. Para un valor alto de kres se encuentran parcelas que no son muy homogéneas. En cambio para un valor chico de kres cada parcela encontrada es muy homogénea y, en general, más pequeña.

La ventaja del parámetro  $k_{res}$  es que primero se pueden identificar parcelas agrícolas y luego existe la posibilidad de comprobar que tan homogénea es una parcela de interés. Entonces, se puede monitorear una parcela con un alto nivel de resolución. Los resultados del algoritmo de segmentación se encuentran en la figura 5.

# **Resultados**

El algoritmo propuesto fue aplicado a una parte de una imagen satelital obtenida por Landsat 7. La superficie que abarca la imagen es de 183 km por 170 km. Por razones numéricas se utilizó solamente una parte de 30 km por 30 km. Con una resolución de 30 metros la parte elegida tiene una dimensión de 1000 por 1000 pixeles.

El problema con imágenes de mayor tamaño es que el tiempo de correr el filtro crece con  $O(N^2)$  donde N es la cantidad de pixeles en una dimensión. Además la memoria RAM de Matlab llega a su límite usando imágenes con más pixeles, sobre todo durante el ajuste de los hiperparámetros.

El primer resultado se obtiene del análisis de la imagen con un proceso gaussiano. Como se puede observar en la tabla 2 y en la figura 3 el algoritmo detecta los distintos niveles de ruido y los desniveles espaciales, aunque los valores de los hiperparámetros solamente sirven para comparar las bandas de la imagen y no están en una escala estandarizada. Después de aplicar el filtro se observa que el ruido y el desnivel espacial bajan en todas las bandas salvo en la banda 5 donde sube el desnivel espacial. Una razón por esta observación puede ser que el algoritmo de optimización no encontró el conjunto de hiperparámetros óptimo.

La transformación propuesta en (7) convierte los hiperparámetros de cada banda en los parámetros u<sub>ex</sub> y u<sub>prom</sub> del filtro. Los resultados de esta transformación se muestran en la tabla 2 y en la figura 4 donde se pueden observar los cambios en la imagen al aplicar el filtro no-lineal.

El último paso de este trabajo es la identificación de parcelas agrícolas, o en otras palabras, la segmentación de la imagen. Con el algoritmo presentado en la sección anterior se obtienen los resultados presentados en la figura 5, donde el parámetro de resolución kres varía entre 4 y 12.

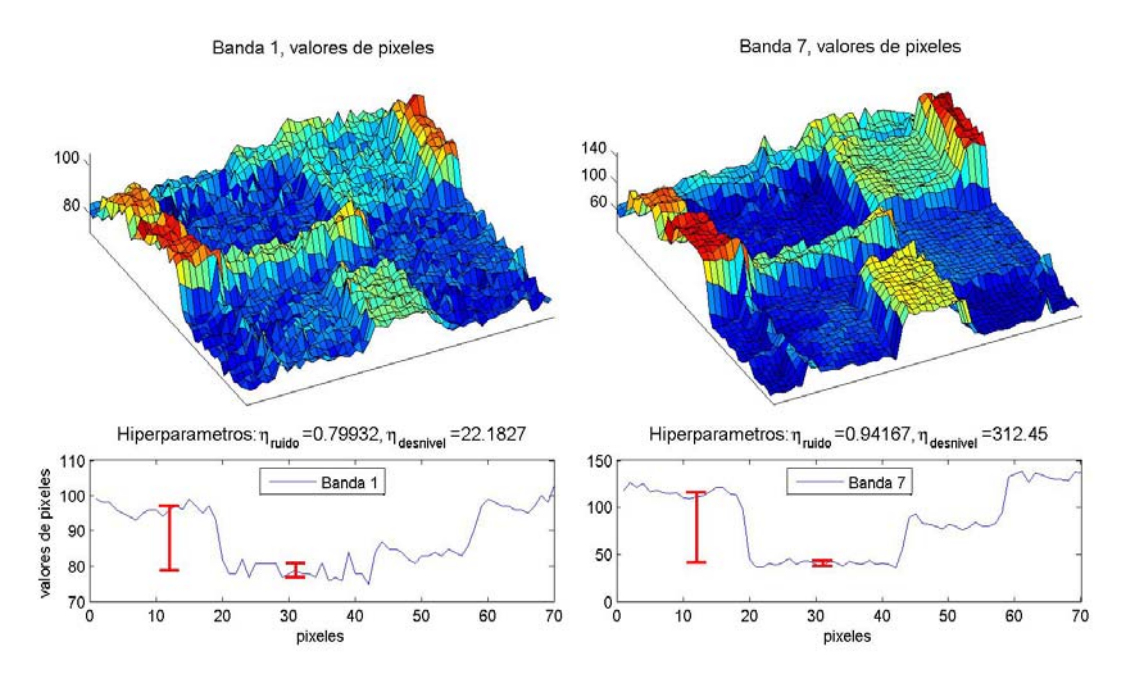

Figura 3: Comparación de la banda 1 y la banda 7 del satélite Landsat 7. Se pueden observar distintos niveles de ruido y distintos desniveles espaciales para las dos bandas. Esta observación se expresa en los hiperparámetros. Note que  $\eta_{\text{ruido}}$  aparece en la función de covarianza de forma inversa. Los valores de los hiperparámetros no representan ninguna medida, solo sirven para comparar los datos de distintas bandas.

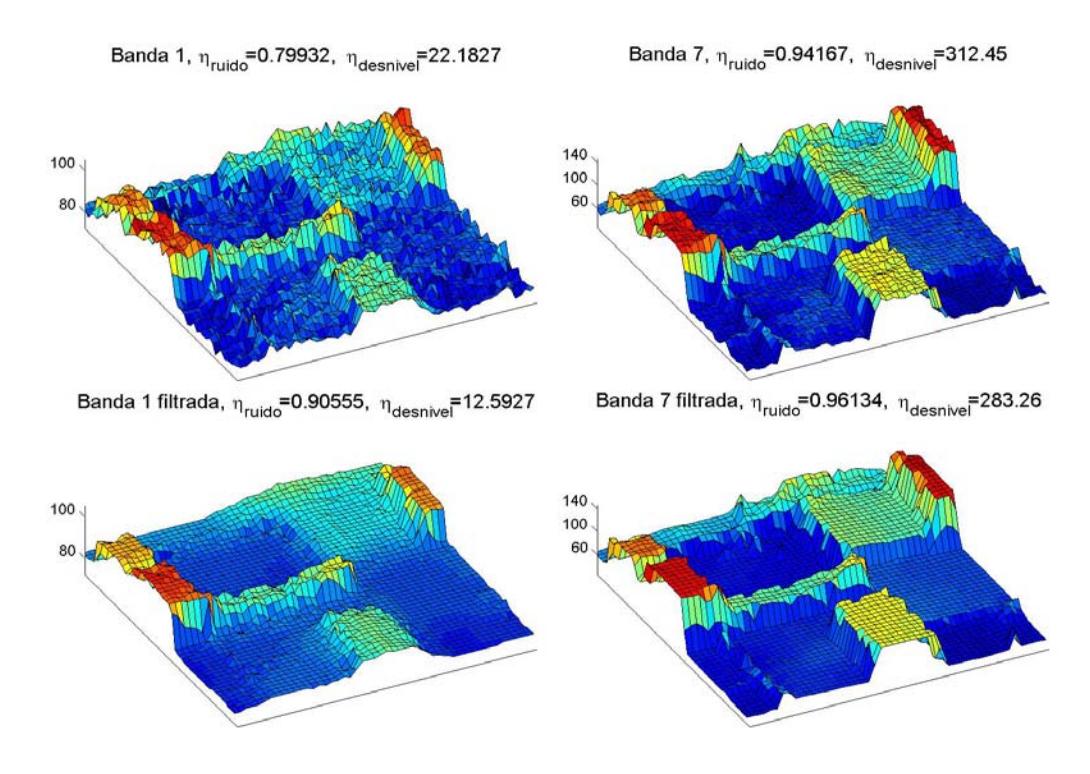

Figura 4: Se muestran los efectos del filtro propuesto. En la imagen ruidosa de la banda 1 se disminuye el ruido sin suavizar los bordes. En la banda 7 se elimina prácticamente todo el ruido y se aclaran los bordes.

# **Discusión**

El algoritmo presentado en este trabajo consiste en tres pasos. Primero se trata de cuantificar el ruido y el desnivel espacial de cada banda de la imagen. Se estimó el nivel de ruido y el desnivel espacial con un proceso gaussiano que, por razones numéricas, utilizó solamente 2500 pixeles que corresponde a un área de 50 por 50 pixeles. Aunque los resultados de este paso son coherentes es necesario en un futuro trabajo generalizar, y si es posible facilitar, la estimación de los parámetros mencionados.

En el segundo paso se ajustó y aplicó un filtro no-lineal. Sus parámetros  $u_{ex}$  y  $u_{prom}$  se calcularon con la función (7) que fue encontrado por un proceso de prueba y error. Los resultados del filtro ajustado proveen una excelente base para el algoritmo de segmentación como se muestra en la figura 4. Sin embargo, un ajuste con un fundamento más teórico seria deseable.

El último paso es la aplicación del algoritmo de segmentación que usa los datos obtenidos por el filtro no-lineal. El algoritmo propuesto es capaz de detectar estructuras escondidas como pivotes de riego gracias a la utilización de imágenes multiespectrales. Además pone a disposición un parámetro que permite fijar un umbral para la homogeneidad de cada parcela agrícola. En la figura 5 se muestran las parcelas agrícolas encontradas en una imagen de Landsat 7. Los resultados prometedores animan a seguir con está línea de investigación.

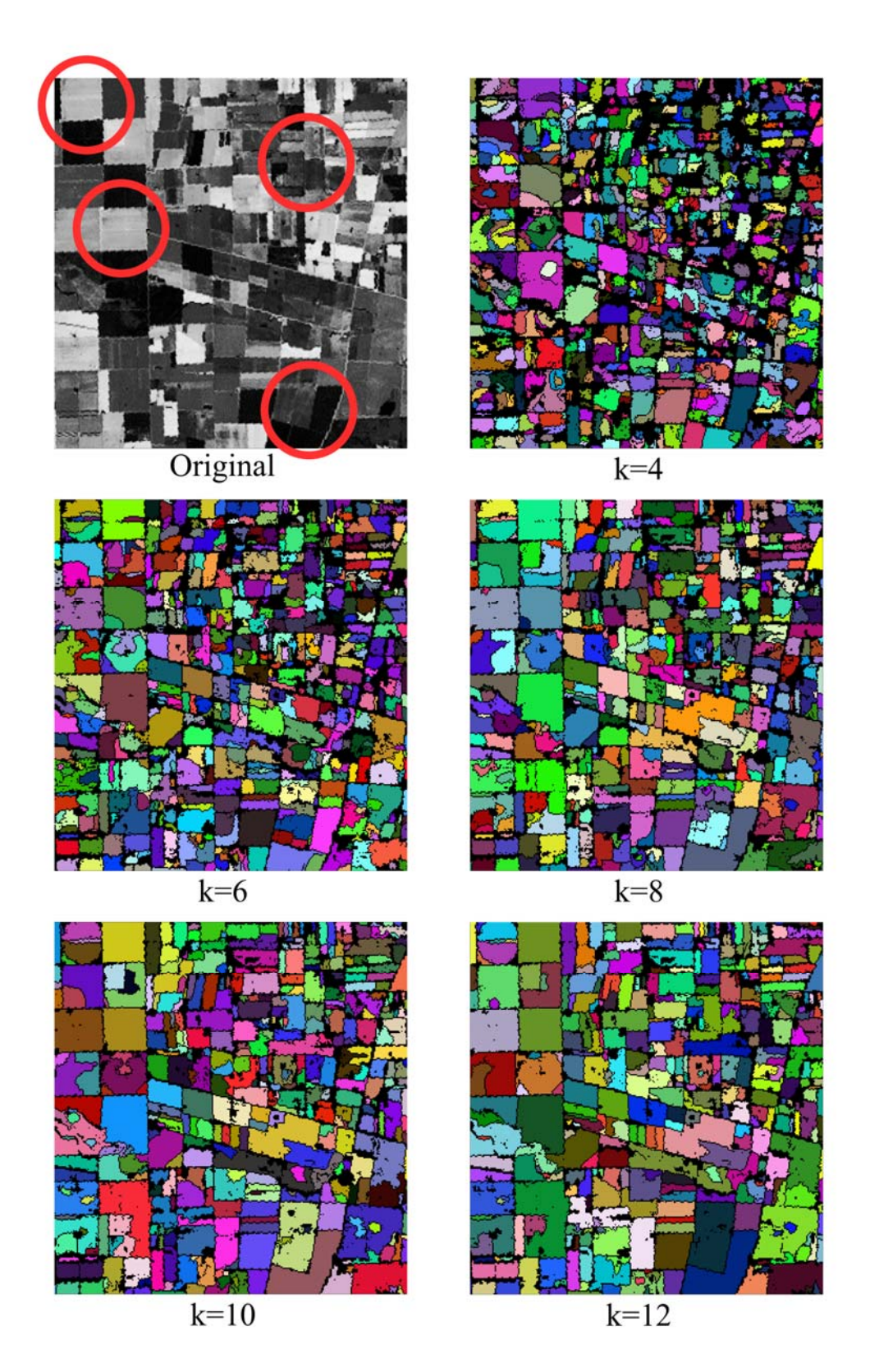

Figura 5: Parcelas agrícolas identificados para distintos valores del parámetro k. Los colores sirven para distinguir las parcelas pero no tienen otro significado aparte. En la imagen original se apuntan unas áreas interesantes donde se pueden observar los efectos del parámetro k.

El último paso es la aplicación del algoritmo de segmentación que usa los datos obtenidos por el filtro no-lineal. El algoritmo propuesto es capaz de detectar estructuras escondidas como pivotes de riego gracias a la utilización de imágenes multiespectrales. Además pone a disposición un parámetro que permite fijar un umbral para la homogeneidad de cada parcela agrícola. En la figura 5 se muestran las parcelas agrícolas encontradas en una imagen de Landsat 7. Los resultados prometedores animan a seguir con está línea de investigación.

#### **Agradecimientos**

Los autores agradecen el apoyo de la Universidad Nacional de Córdoba (Secyt UNC), del Consejo Nacional de Investigaciones Científicas y Técnicas (CONICET) y a la Agencia Nacional de Promoción Científica y Tecnológica (ANPCyT), PICT-2007-00526.

#### **Referencias**

- **[1] Ahmed, S. y Reid, N.** (2000). *"Empirical Bayes and Likelihood Inference."* Springer, 1 edition (October 23, 2000). ISBN: 0387950184
- **[2] Arbiol, R.; Zhang, Y. y Palà, V.** (2006) . "*Advanced classification techniques: a review."* En: Proceedings of the ISPRS Mid-term Commission VII Symposium, pp. 292-296.
- **[3] Bouvet, A.; Le Toan, T. y Lam Dao, N.** (2008). "*Monitoring of the rice cropping system in the Mekong delta using ENVISAT/ASAR dual polarisation data*." En: IEEE Transactions on Geoscience and Remote Sensing.
- **[4] Clevers, J. y van Leeuwen, H. J. C.** (1996). "*Combined Use of Optical and Microwave Remote Sensing Data for Crop Growth Monitoring."* En: Remote Sensing of Environment, 56, pp. 42-51.
- **[5] Cranny, M.** (2009). *"Landcover Classification and Topography: A study of unsupervised classification in a topographically diverse region of north-central British Columbia."* LAP Lambert Academic Publishing. ISBN: 9783838319070
- **[6] Dong, Y.; Milne, A. K. y Forster B. C.** (2001). "*Segmentation and classification of vegetated areas using polarimetric SAR image data."* En: IEEE Transactions on Geoscience and Remote Sensing, 39(2), pp. 321-329.
- **[7] Ferrazzoli, P.; Guerriero, L. y Schiavon, G.** (1999). "*Experimental and model investigation on radar classification capability."* En: IEEE Transactions on Geoscience and Remote Sensing, 37(2), pp. 960-968.
- **[8] Fu, K. y Mui, J.** (1981). "*A Survey of Image Segmentation."* En: Pattern Recognition, vol. 13, pp. 3-16.
- **[9] Guarnieri, A. y Vettore, A.** (2002). *"Automated Techniques for Satellite Image Segmentation."* En: Geospatial Theory, Processing and Applications [ISPRS Commission IV](http://www.commission4.isprs.org/), Ottawa, Canada, July 9-12, 2002.
- **[10] Hamed, M.** (2002). *"Unsupervised Hyperspectral Image Segmentation Using a New Class of Neuro-Fuzzy Systems Based on Weighted Incremental Neural Networks."* En: 31st Applied Imagery Pattern Recognition Workshop, pp 171.
- **[11] Marr, D.** (1982). *"Vision."* Freeman Publishers.
- **[12] Marr, D. y Hildreth, E.** (1980). *"Therory of Edge Detection."* En: Proceedings of the Royal Society of London. B 207, 1980, S. 187-217.
- **[13] Martín, M.** (2002). *"Técnicas Clásicas de Segmentación de Imagen."* poseidon.tel.uva.es/~carlos/ltif10001/segmenclasica.pdf [Consulta: 05 mayo 2011]
- **[14] Melgani, F. y Bruzzone, L.** (2004). *"Classification of Hyperspectral Remote Sensing Images With Support Vector Machines."* En: IEEE Transactions on Geoscience and Remote Sensing, 42(8), pp. 1778- 1790.
- **[15] Rasmussen, C. y Williams, C.** (2006). *"Gaussian Processes for Machine Learning."* The MIT Press.
- **[16] Saich, P. y Borgeaud, M.** (2000). "*Interpreting ERS SAR signatures of agricultural crops in Flevoland."* En: IEEE Transactions on Geoscience and Remote Sensing, 38(2), pp. 651-657.
- **[17] Scharr, H.** (2007). *"Optimal Second Order Derivative Filter Families for Transparent Motion Estimation."* En: 15th European Signal Processing Conference (EUSIPCO 2007), Poznan, Poland, September 3–7, 2007.
- **[18] Soh, K.-L. y Tsatsoulis, C.** (1999). "*Segmentation of Satellite Imagery of natural Scenes Using Data Mining.*" En: IEEE Transactions o0n Geoscience and Remote Sensing, vol. 37(2), pp. 1086-1099.
- **[19] Solaiman, B.; Mouchot, M. y Koffi, R.** (1994). *"Multispectral LANDSAT Images Segmentation using Neural Networks and Multi-Experts Approach."* En: Geoscience and Remote Sensing Symposium, 1994. IGARSS '94. Surface and Atmospheric Remote Sensing: Technologies, Data Analysis and Interpretation.
- **[20] Valdez-Lazalde, J.; González-Guillén, M. y Santos-Posadas, H.** (2006). *"Estimación de cobertura arbórea mediante imagines satelitales multiespectrales de alta resolución."* En: Agrociencia, mayo-junio, Texcoco, México, vol. 40, pp. 383-394.

#### **Datos de Contacto:**

*Josef Baumgartner. Laboratorio de Investigación en Matemáticas Aplicadas a Control (LIMAC) Facultad de Ciencias Exactas, Físicas y Naturales - Universidad Nacional de Córdoba Vélez Sarsfield 1611 X5016GCA Córdoba, Argentina josef.s.baumgartner@gmail.com*